# **Chapitre II : La mortalité**

#### **II.1. Mortalité sans phénomènes perturbateurs**

En mortalité, sans phénomènes perturbateurs veut aussi dire sans migrations où population fermée.

### **II.1.1.Table de mortalité**

Définition de LANDRY.A: **« Les tables de mortalité nous montrent des séries de nombres qui donnent chaque année de l'existence humaine, de la naissance à l'âge limite peu supérieur à 100 ans, la valeur des divers coefficients qui caractérisent la mortalité ou la vitalité, dans un groupe humain bien défini, comme la population d'un pays ».**

#### **II.1.1.1. Description de la table**

La table de mortalité se caractérise par un indice représentant l'âge exact qu'on note *x*, par des survivants aux âges exacts qu'on note *sx*, par des décès de table qui se produisent entre les anniversaires  $x$  et  $x+1$  qu'on note  $d(x, x+1)$  et par un quotient de mortalité *qx* qui mesure le risque que cours un individu depuis l'anniversaire x de décéder avant l'anniversaire *x+1*. Le quotient est en fait une probabilité sachant que l'on a atteint l'âge x de subir l'événement démographique décès avant l'âge *x+1*.

Bien évidemment, la table de mortalité peut être calculée pour une génération, dans le longitudinal ou à partir de données observées. Au cas où on aura recours aux données observées, la dénomination des décès et des survivants sera différente de celle utilisée dans la table. Ainsi, dans le cas de données observées, on notera *Dx* et *Sx* les décès et les survivants.

## **II.1.1.2. Construction de la table**

La construction d'une table de mortalité repose sur le principe du calcul des décès à partir de séries de survivants entre les anniversaires successifs (données observées), ce qui permettre de calculer les quotients.

Le quotient de mortalité à l'anniversaire **0** sera appliqué à une racine de table (fictive) qui correspond à un chiffre rond **1000**, **10 000** ou **100 000** naissances, ce qui nous fournira le nombre de décès à **0** an.

Ce principe de calcul se fera âge par âge, ce qui nous permettra de déterminer la série des survivants ainsi que l'action de la mortalité.

Point important à souligner: la table de mortalité peut être calculée soit à partir des décès soit à partir des quotients.

A partir de la série des décès donnée pour 10 000 personnes à la naissance <sup>1</sup>(1), on calculera l'effectif des personnes encore en vie aux anniversaires successifs.

$$
d (0,1) = 1583
$$
  
\n
$$
d (1,2) = 472
$$
  
\n
$$
d (2,3) = 174
$$
  
\n
$$
d (3,4) = 61
$$
  
\n
$$
d (4,5) = 40
$$
  
\n
$$
d (5,6) = 21
$$

 $s_0 = 10\,000$  $s_1 = s_0 - d_{(0,1)} = 10000 - 1583 = 8417$  $s_2 = s_1 - d_{(1,2)} = 8417 - 472 = 7945$  $s_3 = s_2 - d_{(2,3)} = 7945 - 174 = 7771$  $s_4 = s_3 - d_{(3,4)} = 7771 - 61 = 7710$  $s_5 = s_4 - d_{(4,5)} = 7710 - 40 = 7670$  $s_6 = s_5 - d_{(5,6)} = 7670 - 21 = 7649$ 

$$
qx = \frac{d(x, x+a)}{Sx} * 1000
$$
  

$$
q0 = \frac{d(0,1)}{S0} * 1000 = \frac{1583}{10000} * 1000 = 158,3\%.
$$

-

 $1$  Enquête fécondité, Algérie, novembre 1972, volume2

**Tableau 1. Extrait de la table de mortalité de la génération 1962, sexe masculin, Algérie.**

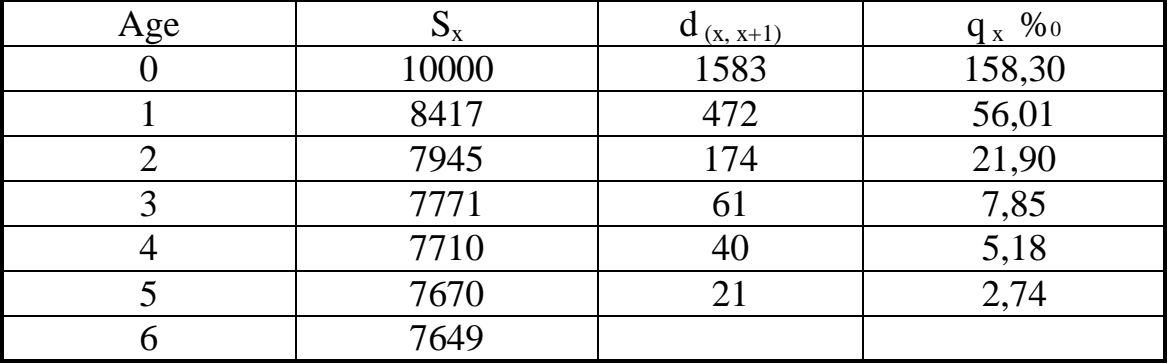

Comme noter précédemment, c'est parfois à partir d'autres éléments et le plus souvent à partir des quotients que l'on construit les tables de mortalité.

Ainsi les relations entre les différents éléments de la table nous donnent les formules suivantes:

 $1/Sx + a = Sx - d(x, x + a)$  $2/d(x, x + a) = Sx - Sx + a$  $3/aqx = d(x, x + a) * Sx$  $4/d(x, x + a) = aqx * Sx$  $5/\sqrt{Sx} + a = Sx - aqx * Sx$  $6 / Sx + a = Sx(1 - aqx)$ 

A partir de données observées (données d'enquête), on calculera d'abords les quotients.

Sur 234 000 naissances observées, on a enregistré les décès suivants:

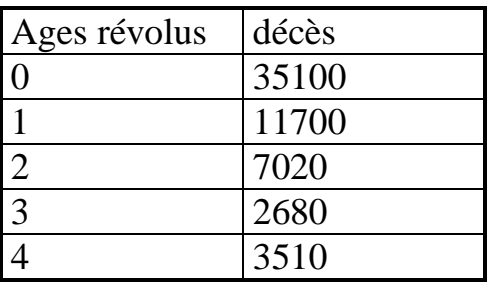

Calcul des quotients à partir des données observées avec **D (x, x+1)** et **Sx**  en gras.

$$
qx = \frac{D(x, x+a)}{Sx}
$$
  
\n
$$
q0 = \frac{D(0,1)}{S0} * 1000
$$
  
\n
$$
q0 = \frac{35100}{234000} * 1000 = 150\%0
$$
  
\n
$$
q1 = \frac{D(1,2)}{S1} * 1000
$$
  
\n
$$
S1 = S0 - D(0,1) = 234000 - 35100 = 198900
$$
  
\n
$$
q1 = \frac{11700}{198900} * 1000 = 58,8\%0
$$

Pour chaque quotient, on calculera la population de référence correspondante (survivants aux anniversaires successifs).

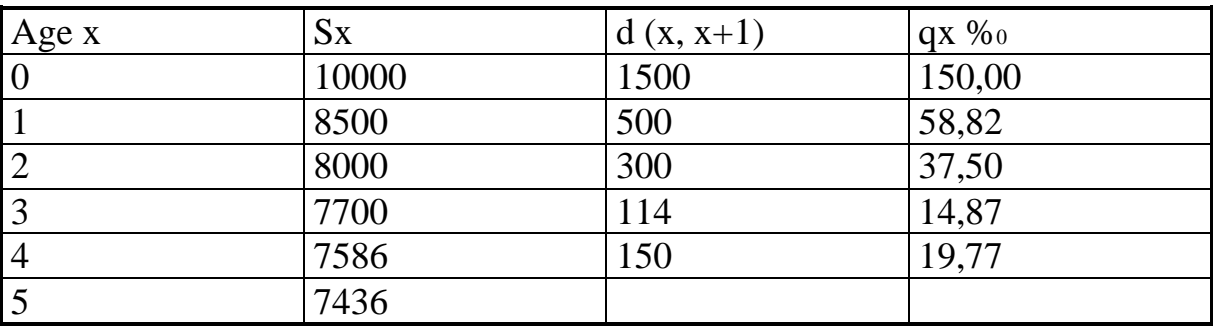

# **Tableau 2. Extrait de la table de mortalité**

En outre, les tables de mortalité fournissent les tables de survie qui sont constituées que des survivants aux anniversaires successifs. Ce qui nous permettra de calculer des probabilités de survie Px ; probabilité qu'un individu ayant l'âge x soit encore en vie à l'âge x+1 exact en l'absence de migration.

Notons qu'il existe deux façons de calculer la probabilité de survie.

1/ A partir de la table de survie  $Px = \frac{Sx + a}{a}$  $=\frac{\ }{Sx}$  $^+$ 

2/ A partir du quotient  $Px = 1 - aqx$ 

**Remarque:** Le calcul des tables de mortalité ne se fait pas toujours année d'âge par années d'âge. Il se fait souvent à partir de méthodes abrégées (tables abrégées) par bond de cinq ans, dix ans ou par grands groupes d'âges d'amplitudes différentes.

Ce type de calcul peut s'expliquer par le fait qu'on travail sur des<br>ations de la naissance jusqu'à leur extinction (100 ans générations de la naissance jusqu'à leur extinction (100 ans approximativement). Pour une manipulation plus facile et plus commode on contractera les tables.

Cependant, il faut noter que l'on ne dispose pas souvent des renseignements détaillés par âge.

Point important à souligner: le plus souvent on construit une table abrégée par groupe quinquennaux sauf pour le premier groupe d'âge qui est détaillé soit de 0,1,2,3,4,5 soit de 0,1,5 et ce pour une étude complète de la mortalité infantile et juvénile.